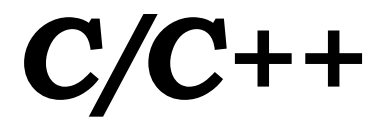

Язык **С** был разработан Деннисом М. Ритчи в 1972 году. Реализация С, в соответствии с изложенными правилами, рассматривается как K&R стандарт (Брайн В. Керниган и Ритчи). K&R – минимальная стандартная реализация. В 1983 году Американский институт национальных стандартов (ANSI) разработал новый стандарт, названный стандартом ANSI языка С.

2 **C++** - это надмножество языка С. Реально он включает все операторы и средства языка С, добавив только некоторые новые. ǽреимущество **ǿ++** в том, что он позволяет с большой легкостью разрабатывать большие сложные программы за счет модульного подхода и некоторых других усовершенствований. Кроме того, C++ является языком ООП.

### **Логические структуры языка.** ǽрограмма состоит из лексических элементов. **1. Элементы**

ǽрограмма на ǿ представляет собой строки, состоящие из лексических элементов пяти типов: ключевые слова, константы, операции, ограничители, идентификаторы.

- ǿмежные элементы отделяются друг от друга разделителями или комментариями.
- Разделители: пробелы, символы табуляции, возврата каретки, перевода строки.

### **2. Комментарии**

Они служат для документирования программы

Ȃормат **/\* текст комментария \*/**

#### **ǽример**

3 **/\* ǽрограмма выводит сообщение на** 

### **3. Ǽграничители**

Символы – ограничители:  $($ ),  $[$ ],  $\{$ }, :,,,;

### **4. Ǽперации**

Перечень операций приведен ниже:

Ǽдно символьные операции: = ! ^ & \* - : . < > /  $? + %$ 

Двух символьные операции: = = != && :: -> ++ --  $<<$  >>  $<=$   $+=$   $+=$   $\frac{+}{-}$   $\frac{+}{-}$   $\$ 

Ȁрехсимвольные операции: <<= >>=

### **5. Идентификаторы**

прописные и заглавные буквы различаются. Они служат для именования типов, переменных, констант и функций. Идентификатор состоит из букв и цифр и может содержать символы подчеркивания. Значащие – первые 32 символа. Начинается идентификатор с буквы. В идентификаторах

### **6. Зарезервированные слова**

В ǿ используются зарезервированные слова, которые нельзя использовать в качестве идентификаторов. Они задаются прописными буквами. Фрагмент таблицы зарезервированных слов.

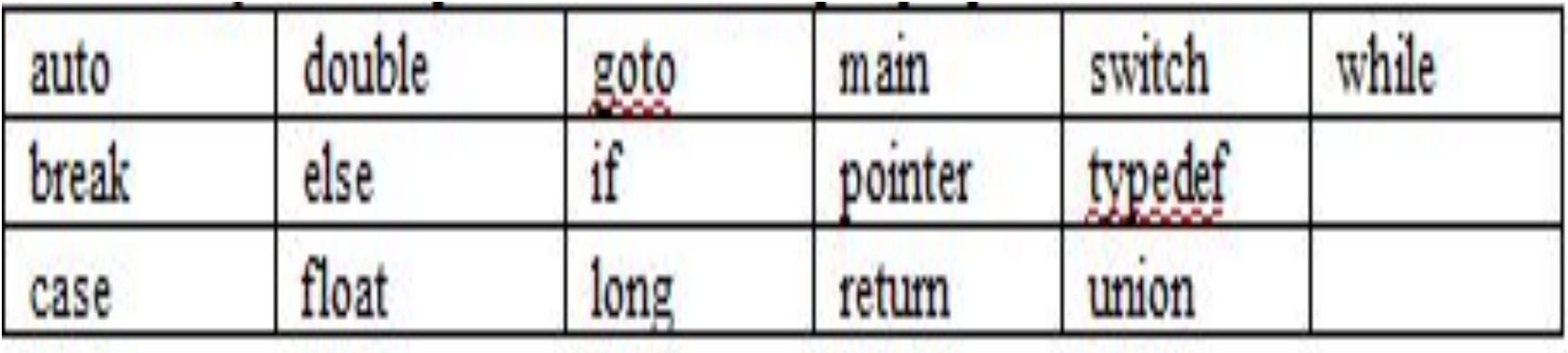

## **Константы**

В ǿ имеется четыре типа констант: целые, вещественные, символьные и строковые.

#### **Константы целого типа**

- Ǹонстанты целого типа могут задаваться в десятичной, 8-ой или 16-ой системах счисления.
- Десятичные целые константы образуются из цифр. Первой цифрой не должен быть 0. Восьмеричные константы начинаются с цифры 0, за которой следуют цифры 0-7.
- Шестнадцатеричные константы начинаются с цифры 0 и символа $\begin{bmatrix} x \\ y \end{bmatrix}$ , за которыми может
	- 6 стоять одна или более 16-ых цифр 0-9,А-F.

```
Пример
#include <stdio.h>
main()
\{int a=3478,
  b = 06626,c=0xD96;
  printf("a=%d b=%d c=%d\n",a,b,c);
\left\{ \right.На экране
a=3478 b=3478 c=3478
```
#### Константы вещественного типа

Константы этого типа состоят из цифр, десятичной точки и знака десятичного дорядка

Примеры

```
1. 2e1.1234.1e3
.1 2E1 1.234 0.0035e-6
1.0 2e-1 2.1e-12 0.234
```
#### **ǿимвольные константы**

ǿимвольные константы заключаются в одиночные кавычки (апострофы)

Например

### **if (ch>='a'&&ch<='z')**

Ǽдни символьные константы соответствуют символам, которые можно вывести на экран, другие – управляющим символам, задаваемым с помощью **esc**последовательности, третьи – форматирующим символам, также задаваемым с помощью **esc** – последовательности.

9 Например Символ "апостроф"  $\rightarrow$  '\"; Переход на новую строку  $\rightarrow \hat{\ }$  n'; Обратный слэш  $\rightarrow$  '\\'.

#### **ȁправляющие коды**

 В следующей таблице приведены управляющие коды. Ǹаждая **esc** – последовательность должна быть заключена

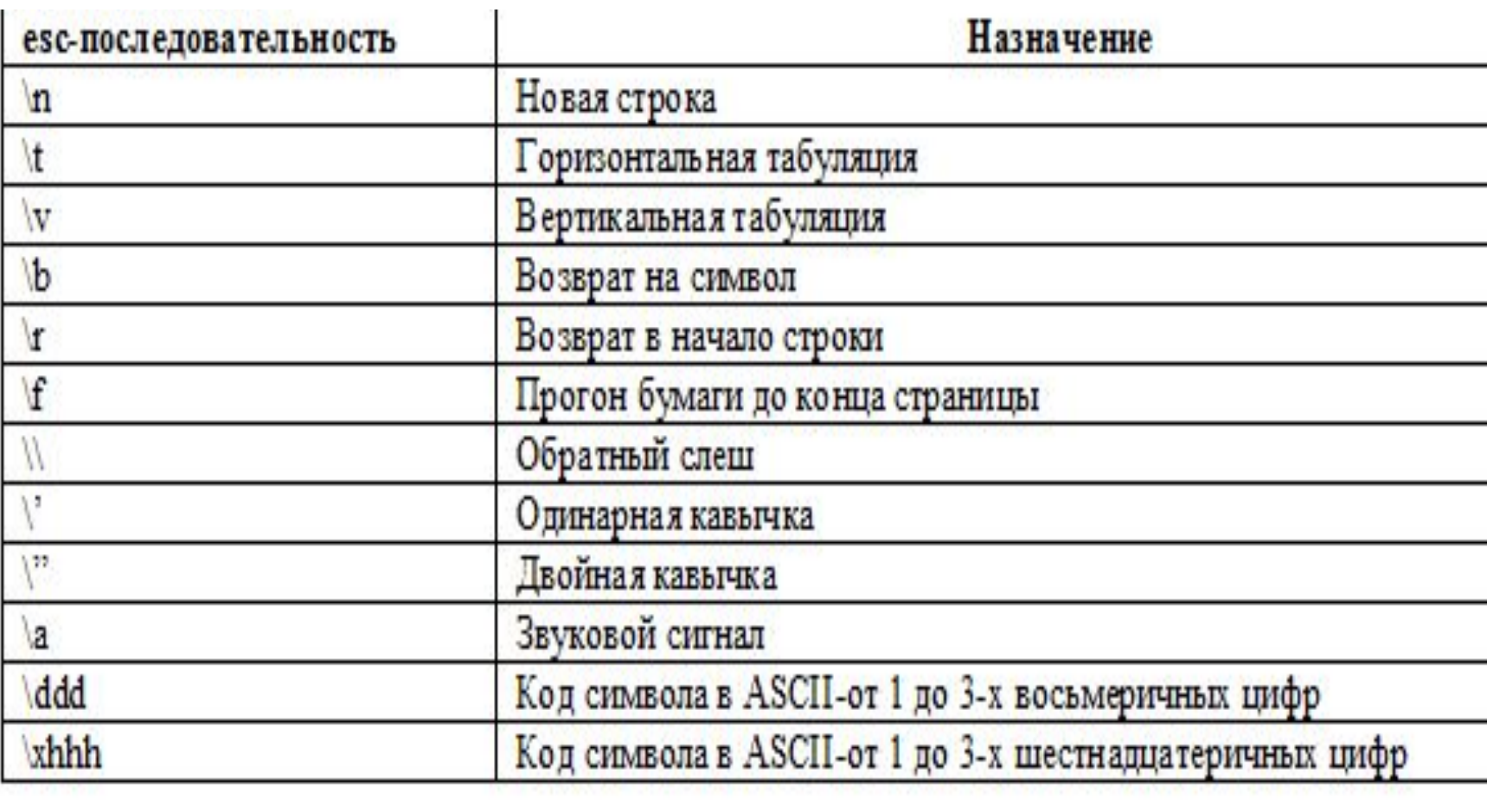

#### Строковые константы

Строковые константы состоят из нуля или более символов, заключенных в двойные кавычки. В строковых константах управляющие коды задаются с помощью esc-последовательности.

#### Замечания к использованию констант

Для задания констант можно использовать их непосредственное написание (обозначение). Кроме того, существуют следующие способы задания константы:

а) Макроопределение

Формат

#### #define <имя константы> <значение константы>

Например

#define PI 3.14

#define CHARACTER B 'B'

#define version\_oct 020 // для восьмеричного числа

#define version dec 16 // для десятичного числа

#define version hex  $0x10$  // для 16-го числа

#define NAME "ALEKS"

а) Макроопределение Формат #define<имя константы><значение константы> Например #define PI 3.14 #define CHARACTER B'B' #define version oct 020 // для восьмеричного числа #define version dec 16 // для десятичного числа #define version hex 0x10 // для 16-го числа #define NAME "ALEKS"  $12$ 

```
б) типизированные константы
Можно определить константу, описать тип
 данных и присвоить значение, использую
 ключевое слово const
Например
main()const int CHILDREN=8;
 const char INIT='C';
 const float NUMBER=1.65;
```
#### Скалярные типы данных, операции, преобразование типов.

Используются различные типы данных для представления хранимой и обрабатываемой информации.

#### Типы данных и элементы памяти.

- Тип задается набором допустимых значений и набором действий, которые можно совершать над каждой переменной рассматриваемого типа. Переменные типизируются посредством их описаний. Выражения типизируются посредством содержащих в них операций.
- Есть предопределенные типы данных: целые, вещественные, указатели, переменные, массивы, функции, объединения, структуры и **void** (отсутствие типа).

14 Скалярные типы: указатель,  $\overline{O}$ 

#### **Агрегатные типы: массив, структура, объединение.**

 $\blacksquare$ 

#### В следующей таблице представлены типы С, их размеры и диапазоны

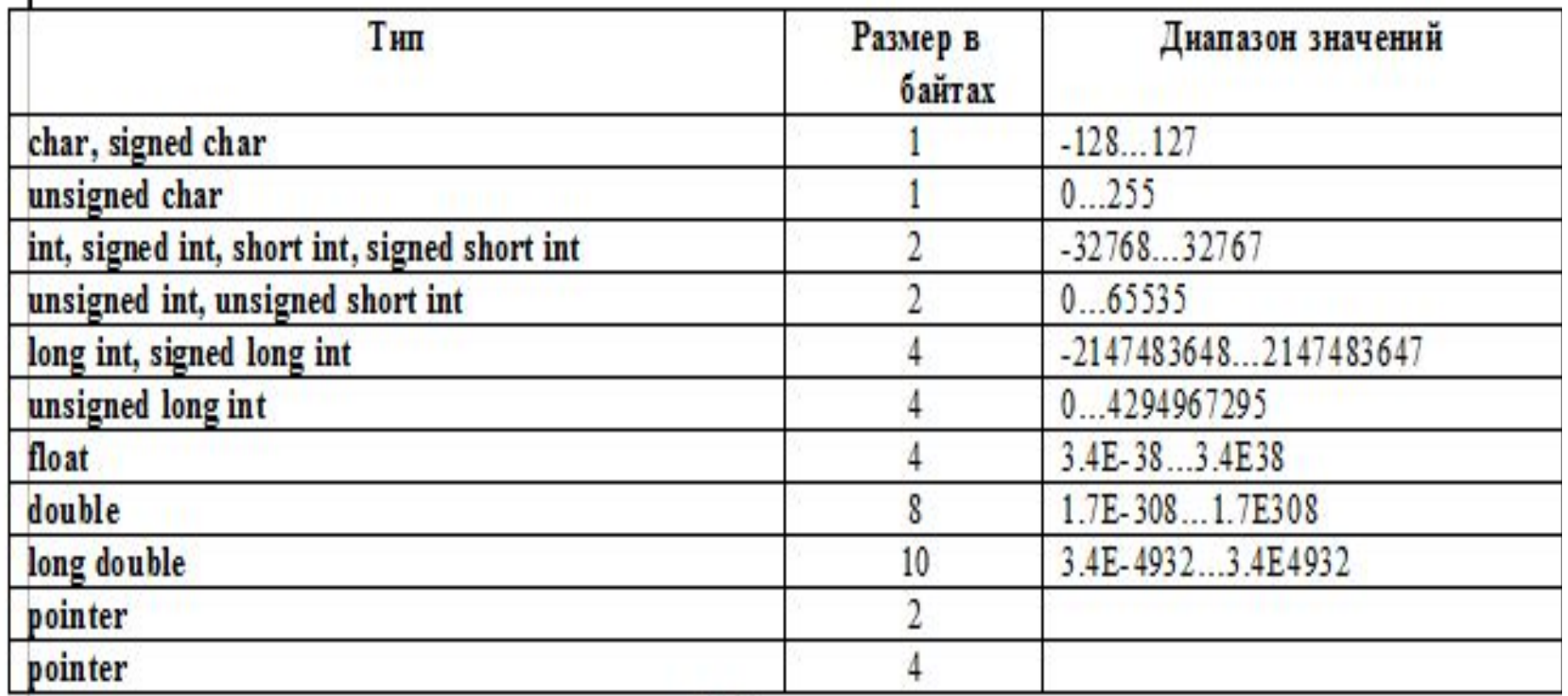

### **2. Переменные целого типа**

ǽеременная описываются с помощью спецификатора типа (см. таблицу) и при описании ей может быть присвоено начальное значение.

Пример

### **int age=20, height=170; // возраст, рост unsigned weight=height/2; // вес long index; // индекс**

Замечание Если используются спецификаторы **unsigned, short, long**, то **int** можно опускать.

Допустимые операции над целочисленными операндами указаны в таблице

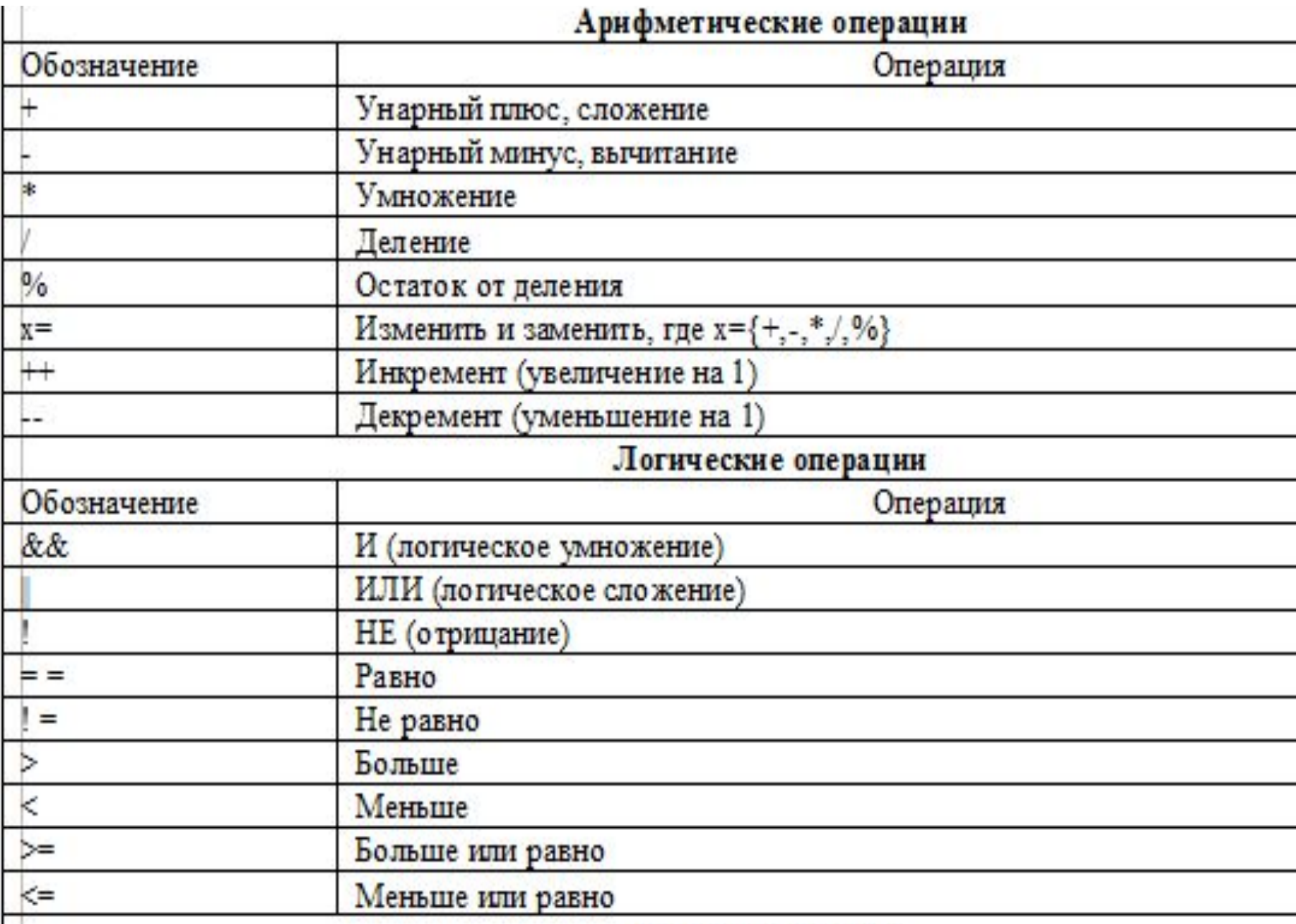

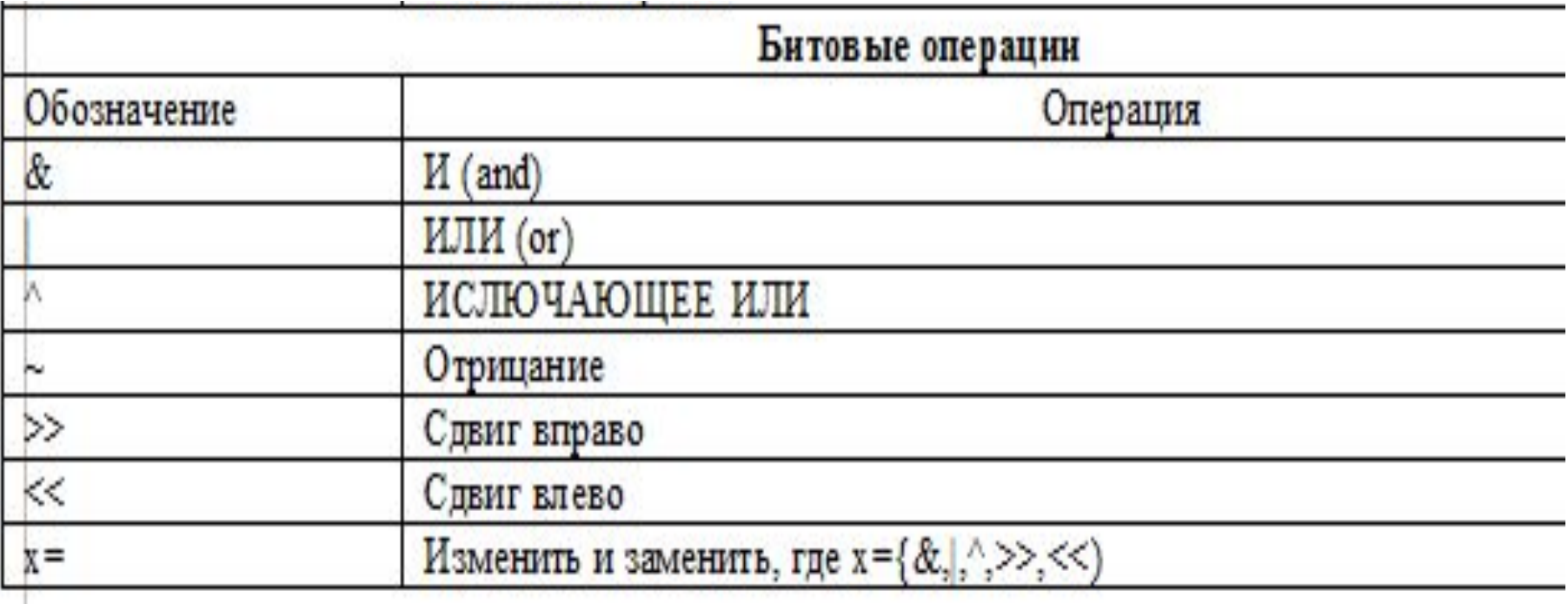

### 3. Переменные вещественного типа

Для описания таких переменных используются спецификаторы float, double, long double.

Пример

float force=12.78, /\* сила \*/ acceleration=1.234; /\* ускорение \*/

double height; /\* высота \*/

Операции над вещественными операндами, аналогичны арифметическим и логическим операциям над целочисленными операндами (см. предыдущую таблицу). Исключение операция % (остаток от деления).

#### 4. Символьные переменные

#### Для описания символьных переменных используются спецификаторы char, signed char, unsigned char.

Можно задавать начальные значения.

Пример

### char ch='\$', ans='n', ascii\_value=65;

#### Замечание

В выражениях переменные типа **char** могут смешиваться с переменными типа int, поскольку те и другие принадлежат к целому типу.

```
Пример
#include <stdio.h>
main()
{
char ch='a', ans;
printf("значение ch+3=%c",ch+3);
ans=ch%3;
printf(("\n\n значение ans=%d\n",ans);
}
ǽрограмма выводит на экран следующие 
 строки:
Значение ch+3=d
```
**Значение ans=1**

### **5. ǿтроковые переменные**

Для определения строковой переменной необходимо использовать тип **char** и указать максимальное число символов, которое может содержать строка. Строка объявляется, как массив символов, но для работы с массивом символов, как со строкой имеется набор библиотечных функций. Ǽписание в общем случае:

#### **char name[n];**

**name** – имя массива;

**n** – размер массива.

ǽример **char str[80];**

Работу со строковыми данными рассмотрим подробнее при изучении массивов и функций работы со строками.

#### 6. Приоритет и порядок выполнения операций.

Если в выражении не используются круглые скобки, задающие порядок выполнения операций, то группировка операндов для операций производится с учетом приоритета операций. В следующей таблице приведены операции в порядке убывания приоритета.

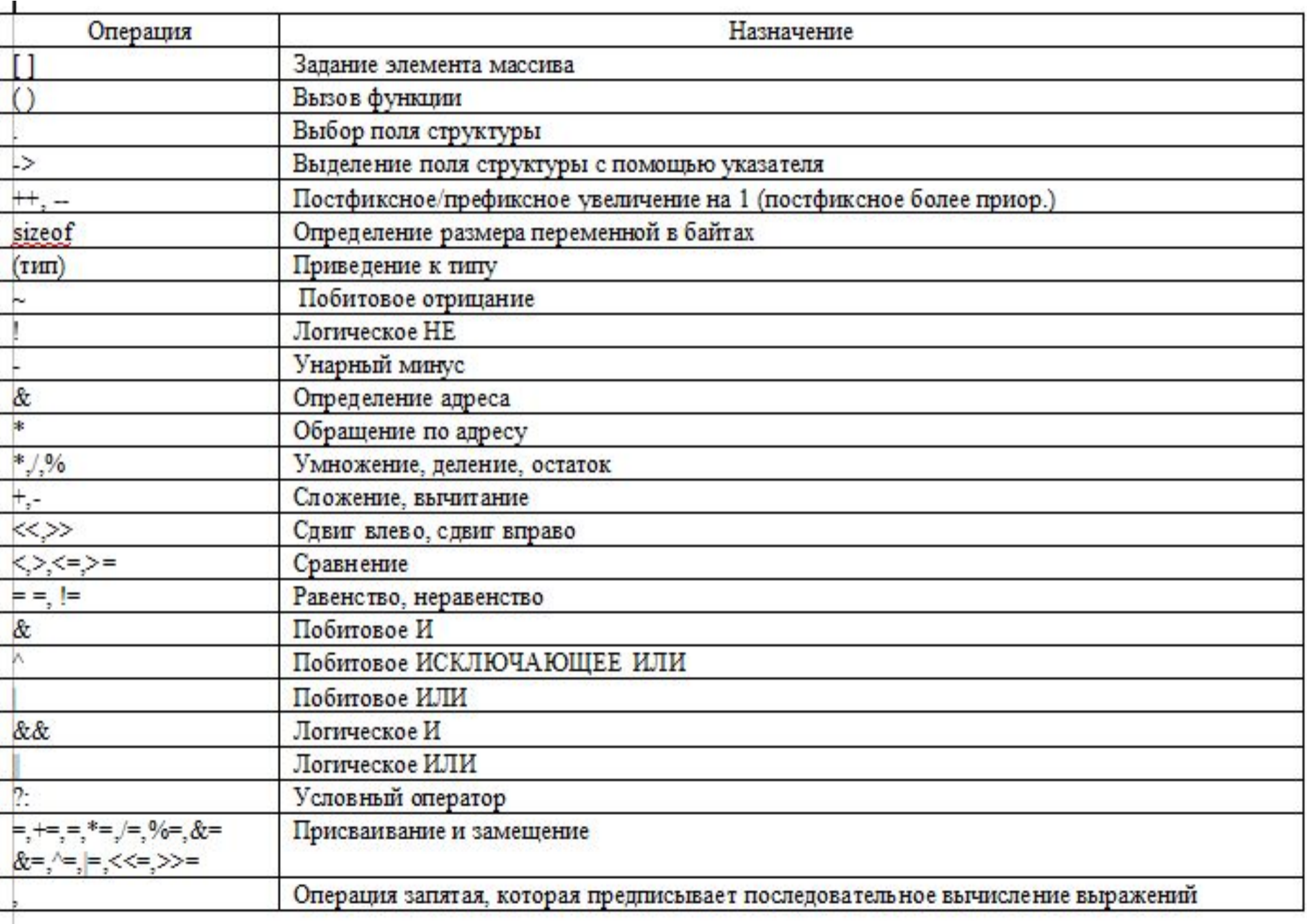

называется усечением.

Логические выражения строятся из операций отношения и вырабатывают в качестве результата значение типа **int**. Если результат равен 0, то считается, что логическое выражение ложно, в противном случае – истинно. Если в логическом выражении не используются скобки, то оно вычисляется слева направо. Вычисление прекращается, как только результат становится определенным. Такой способ вычисления логических выражений

#### 7. Операции отношения

# Например

# **if (a>b||c>d||e>f)**

Вычисление выражения прерывается, как только выясняется, что, либо **a>b,** либо **c>d**, либо **e>f.**

ȁсечение с успехом может быть использовано для задания корректного порядка вычислений в логических выражениях.

Например, логическое выражение

**if (b!=0.0&&a/b>12.4)**

Имеет больший смысл, чем логическое

выражение

**if (a/b>12.4&&b!=0.0)**

### 8. Побитовые операции

Операнд или операнды побитовых операций должны быть целого типа. Побитовые

операции используются для манипуляция с битами на нижнем уровне. Операции &, |, ^

определяются следун

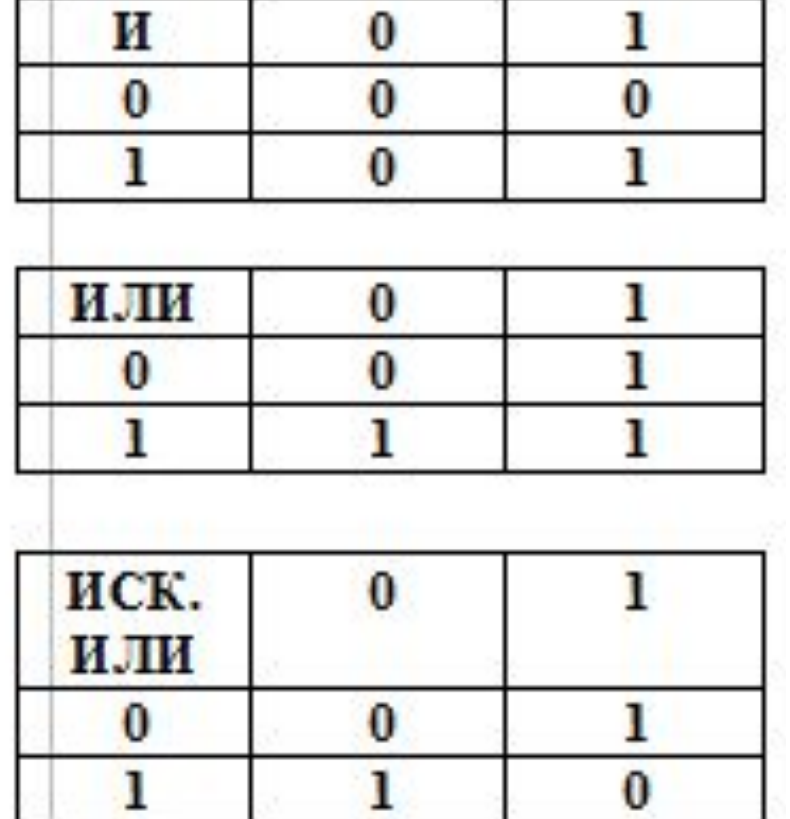

Ǽперации **<<** и **>>** служат для сдвига последовательности битов, соответственно, влево и вправо. Эти операции можно применять для деления или умножения на число, равное степени 2, в соответствии со следующими  $x \ge n - 3$ квивалентно делению х на  $2^n$  $x \leq n - 3$ квивалентно умножению х на  $2^n$ Пример 123=0000000001111011  $123 < 5 > 0000111101100000 = 3936$  $123 \rightarrow 1$   $\rightarrow 00000000000111101 = 61$ 28

#### 9. Операции присваивания

#### К ним относятся: =, +=, -=, \*=, /=, %=, и префиксные и постфиксные операции ++ и --.

Все операции присваивают переменной результат вычисления выражения. Если тип левой части отличается от типа правой части, то тип правой части приводится к типу левой. В одном операторе операция присваивания может встречаться несколько раз. Вычисление производится справа налево. Например a=(b=c)\*d; Значению **b** присваивается значение с, затем выполняется операция умножения на d и результат присваивается а.

Типичный пример использования многократного присваивания a=b=c=d=e=f=0;

Операции +=, -=, \*=, /= укороченная форма, т.е. a+=b; -> a=a+b; a-=b; -> a=a-b; a\*=b; -> a=a\*b;<br>a/=b; -> a=a/b;

```
} // Программа выводит на экран знач\frac{1}{3}ние – ?.
Постфиксные и префиксные операции ++ и -- 
  используются для увеличения (инкремент) и 
  уменьшения (декремент) на 1 значения 
  переменной. Семантика операций следующая:
++a ,а++– увеличение значения переменной a на 1 
 до (после) ее использования в выражении.
--a ,а-- – уменьшение значения переменной a на 1 
 до (после) ее использования в выражении.
Пример
#include <stdio.h>
main()
{
  int a,b,c=3,d=4,f=3,g,h=5,z=6,i;
 a=z+(b=c*d*f+(g=h+(i=3)));
  printf("%d\n",a);
```
### 10. Операция sizeof

Эту операцию можно применять к константе, типу или переменной. В результате будет получено число байтов, занимаемых операндом. Если операндом является тип, то такой операнд следует заключать в круглые скобки. Если операнд переменная, то скобки можно опускать.

Пример

#### #include <stdio.h>

 $\text{main}() \{$ 

#### float a;

- int b;
- char c;
- flaat dienni.

printf("\n Размер памяти под целое %d", **sizeof(int));**

- printf("\n Размер памяти под двойную **точность %d", sizeof(double));**
- printf<sup>"</sup> In Размер памяти под переменную **a %d", sizeof a);**
- printf("\n Размер памяти под массив d **%d", sizeof d); }**

Результат работы программы

Размер памяти под целое 2

Размер памяти под двойную точность 8

Размер памяти под переменную а 4

32 Размер памяти под массив d 20<u>0</u>0

### 11. Операция "запятая"

- Операция "запятая" для связывания между собой выражений. Список выражений, разделенный запятыми, трактуется как единое выражение и вычисляется слева направо. Пример
- **if (c=getchar(),c>'a')** Читается символ в переменную с и сравнивается с символом 'а', результат целое число.
	- 12. Приведение и преобразование типов
- Для выполнения однозначного преобразования (cast) объектов одного типа в другой в С имеется специальная конструкция вида: 33
- (имя типа) выпажение:

34 аргумент функции и результат может автомати-чески приводится к требуемому

автоматически;

приведение типов выполняется

допустимому объекту другого типа, то

операнд автоматически приводится к другому типу перед выполнением соответствующей арифметической или логической операции;

если операнд одного типа присваивается лево

преобразование используется для однозначного перевода данного значения в другой тип;

следующими условиями:

данных выполняется в соответствии со

ǽреобразование одного типа в другой тип